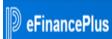

# **Cognos Reporting**

Creating

**Vacancy Documents** 

## e-Forms & Tools > Tools > Cognos Reporting:

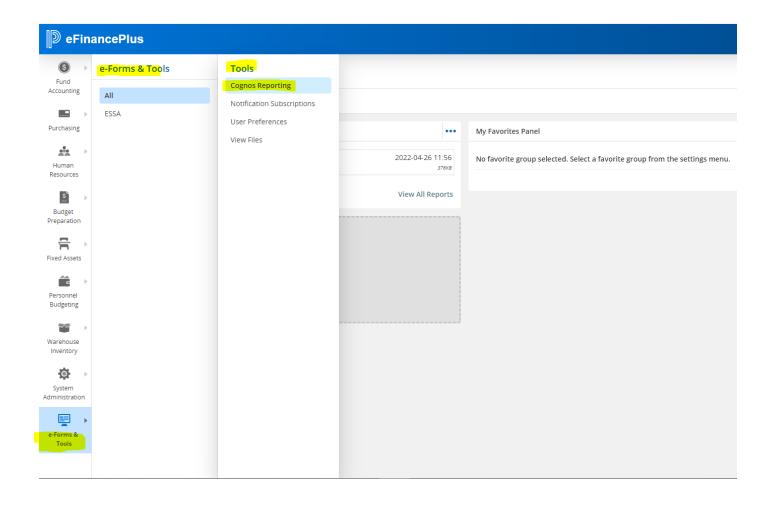

## **Revised screen prompts:**

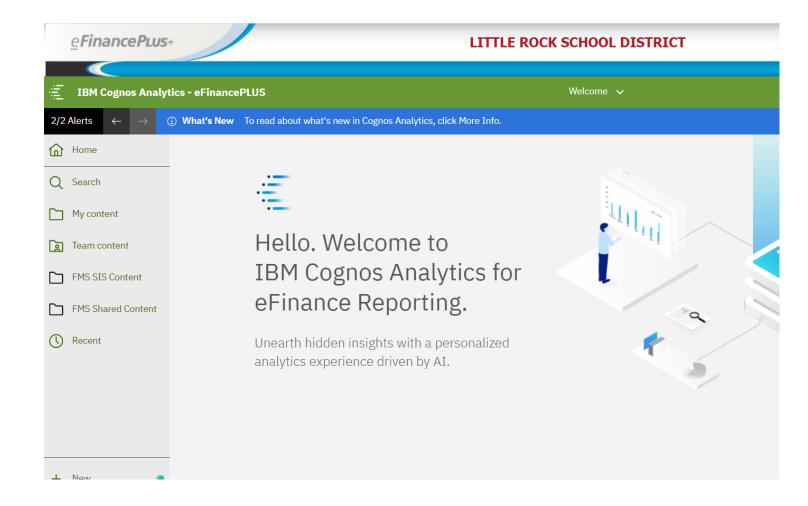

#### **Select:**

#### **FMS Shared Content > District Shared**

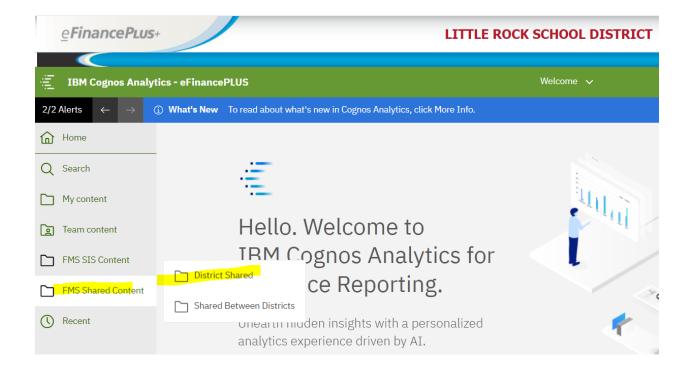

### Then select: Little Rock

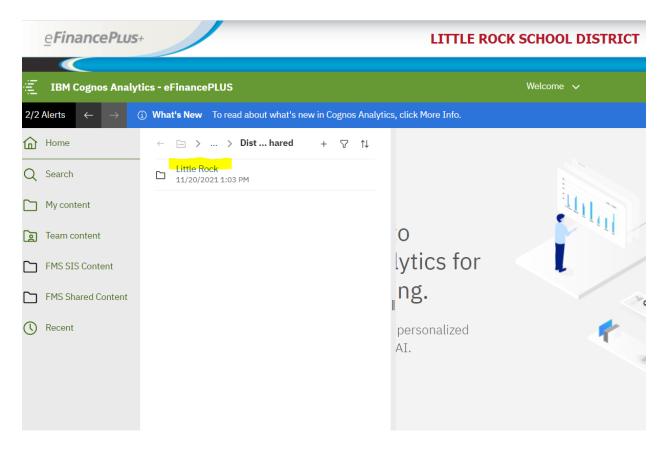

### **Next select Human Resources**

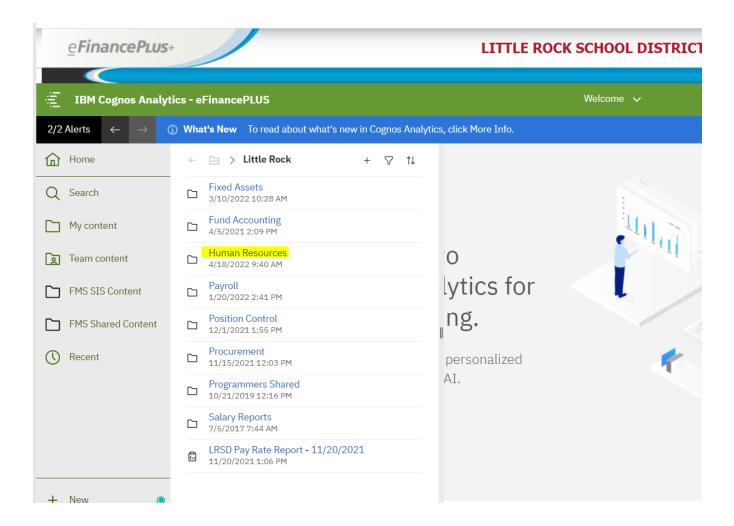

## Scroll down and select Vacancy Report

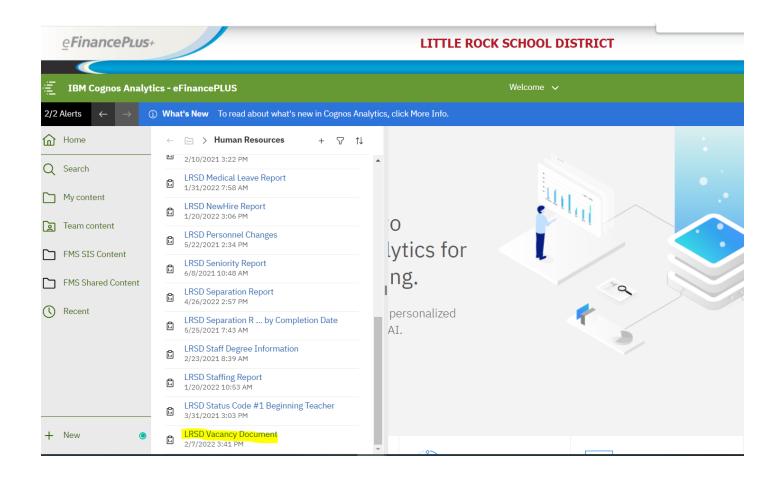

## In drop down box, select school, click on Vacancy Doc and then click Finish

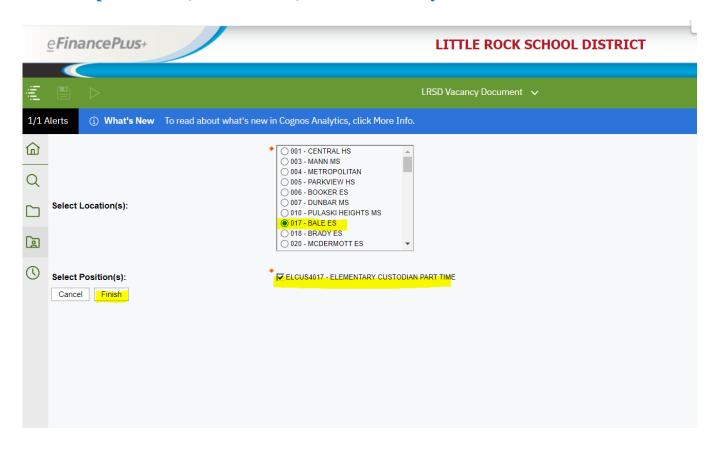

#### Note(s):

A Vacancy Document can only be generated when there is availability in FTE count; please compare Staffing Report for FTE count.

If there is no FTE availability, a Vacany Document cannot be created (that position selection will not show in the second dialogue box above)

## To print Vacancy Document, click on triangular arrow

Then click "Run PDF"

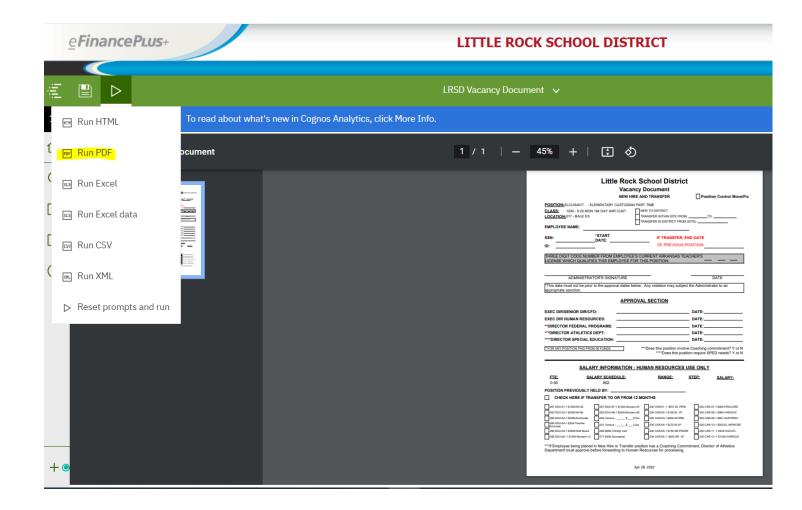

## To open Print dialog box, right click document and then select "Print"

| Little Rock School District  Vacancy Document  NEW HIRE AND TRANSFER Position Control Move/Fix                                                                                                    | Print         | 1 sheet          | t of paper |
|----------------------------------------------------------------------------------------------------|---------------|------------------|------------|
| POSITION: ELCUS4017 - ELEMENTARY CUSTODIAN PART TIME  CLASS: 1200 - 9.25 MON 184 DAY 4HR CUST   NEW TO DISTRICT  LOCATION: 017 - BALE ES   TRANSFER WITHIN SITE FROM:                                                                                                    | Destination   | FollowMeNE on vn | nks¹ ▼     |
| ### SSN:                                                                                                    | Pages         | All              | *          |
| THREE DIGIT CODE NUMBER FROM EMPLOYEE'S CURRENT ARKANSAS TEACHER'S LICENSE WHICH QUALIFIES THIS EMPLOYEE FOR THIS POSITION:                                                                                                    | Copies        | 1                |            |
| ADMINISTRATOR'S SIGNATURE  This date must not be prior to the approval dates below. Any violation may subject the Administrator to an appropriate sanction.                                                                                                    | Color         | Black and white  | •          |
| APPROVAL SECTION                                                                                                    |               |                  |            |
| EXEC DIR/SENIOR DIR/CFO:  EXEC DIR HUMAN RESOURCES:  DATE:  "DIRECTOR FEDERAL PROGRAMS:  DATE:  "POIRECTOR ATHLETICS DEPT:  DATE:  ""DIRECTOR SPECIAL EDUCATION:  DATE:  ""Does this position involve Coaching commitment? Y or N  """Does this position require SPED needs? Y or N | More settings |                  | *          |
| SALARY INFORMATION - HUMAN RESOURCES USE ONLY  FTE: SALARY SCHEDULE: RANGE: STEP: SALARY:                                                                                                    |               |                  |            |
| 0.50 802 POSITION PREVIOUSLY HELD BY:                                                                                                    |               |                  |            |
| CHECK HERE IF TRANSFER TO OR FROM 12 MONTHS                                                                                                    |               |                  |            |
| 261 EDU-01-1 \$1500 M-30                                                                                                    |               |                  |            |
| ***If Employee being placed in New Hire or Transfer position has a Coaching Commitment, Director of Athletics<br>Department must approve before forwarding to Human Resources for processing.                                                                                       |               |                  |            |
|                                                                                                    |               |                  |            |